### **iPad Basics: Guided Access**

#### **Introduction**

This is a brief overview of how to use Guided Access on your iPad.

#### **Learning Objectives**

Completion of this tutorial will give you experience with the following:

• Guided Access

#### **This tutorial assumes**

• that you have an iPad

#### **Case Study**

Ralph is working on writing a paragraph for class and is using the iPad to support his written output. He loves watching YouTube videos on the iPad and has a difficult time staying on task. His teacher will set his iPad to Guided Access for ten minutes, so that he can focus on writing for ten minutes, and then have a break.

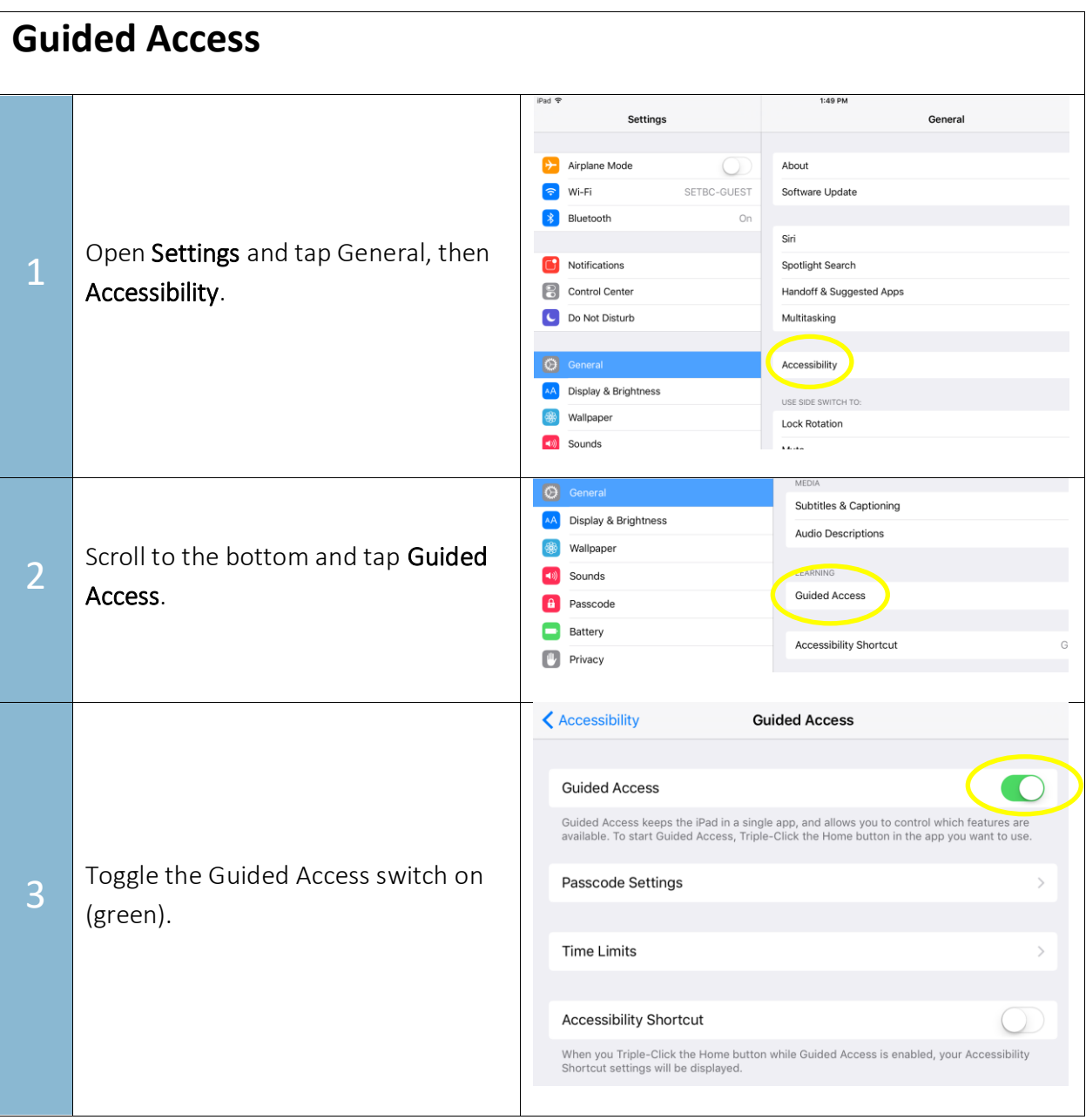

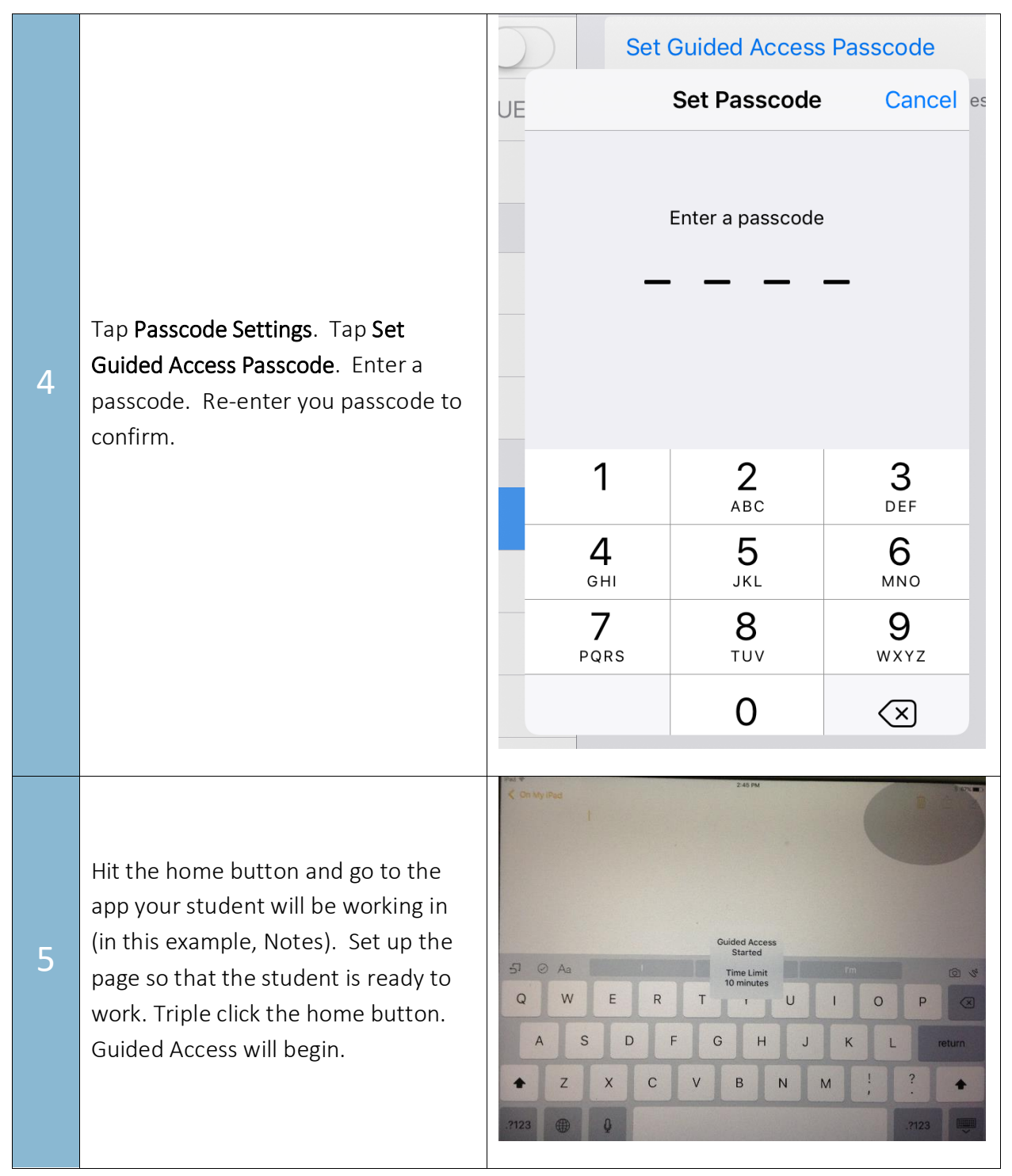

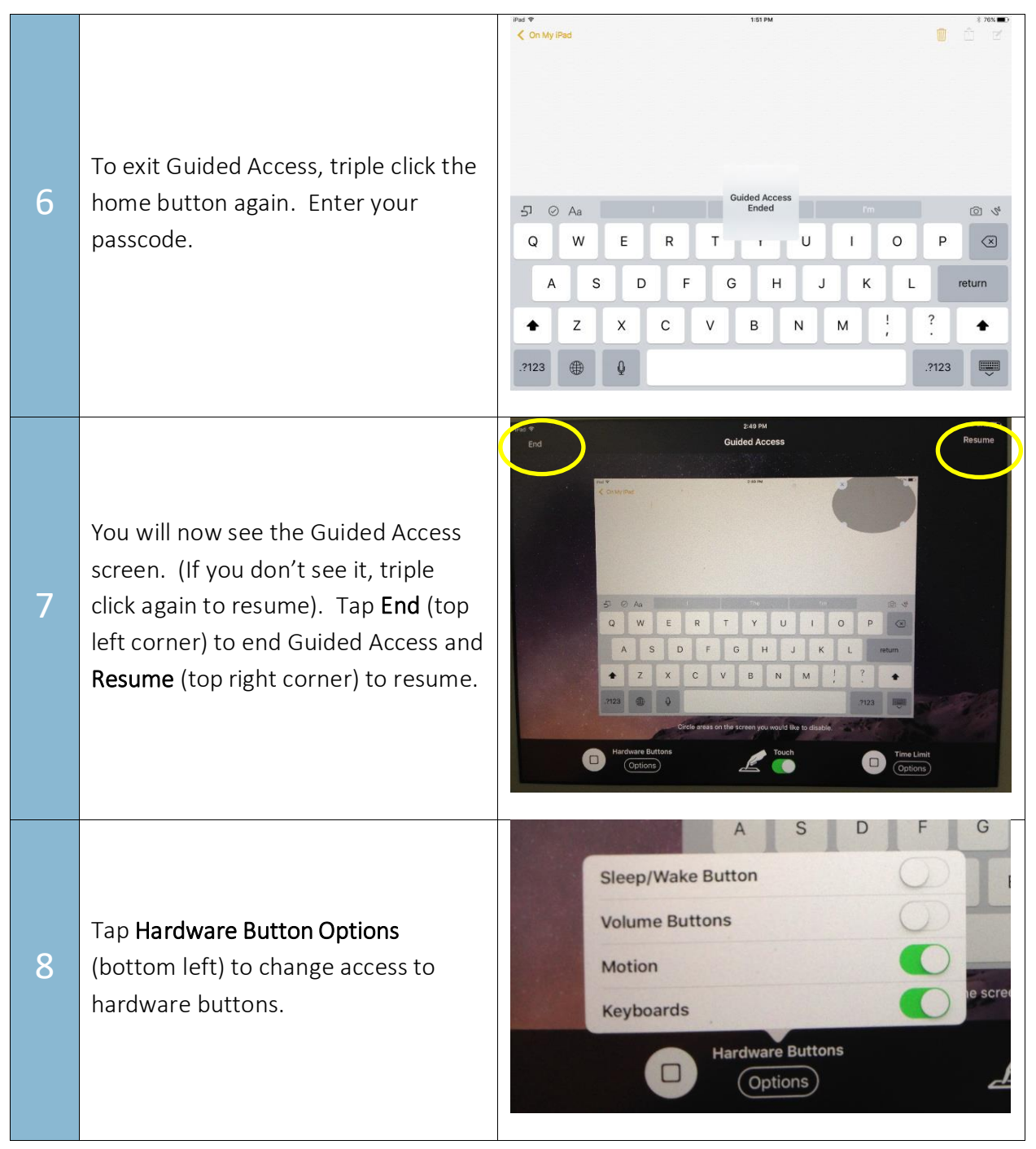

# SET<sup>></sup>BC

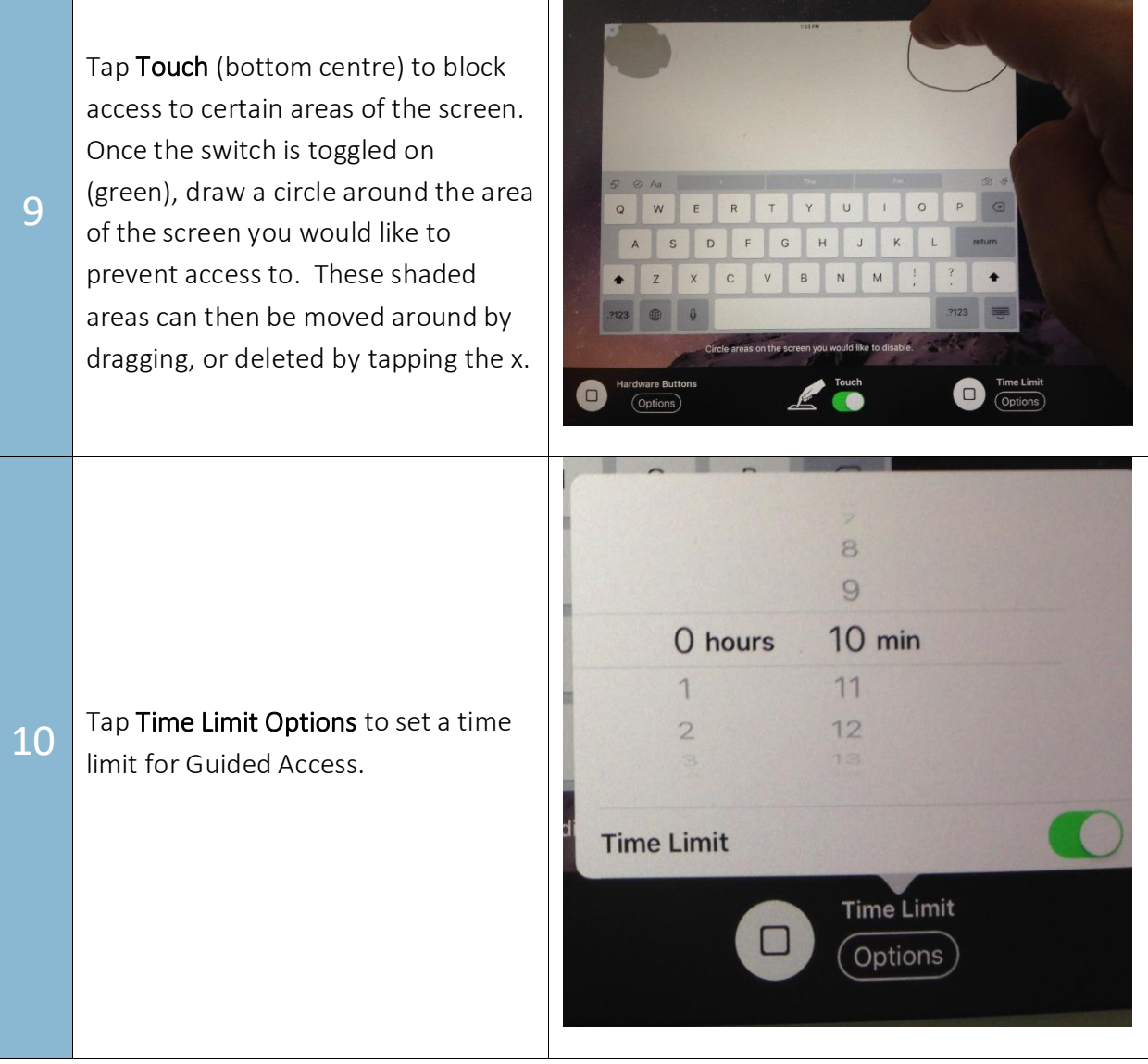